## **[D Star mit Hotspot](https://pi-star.de/d-star-mit-hotspot/)**

Wichtig ist, dass als Gateway im ICOM Funkgerät, der Hotspot (HSCALL-G) auch eingetragen werden muss.

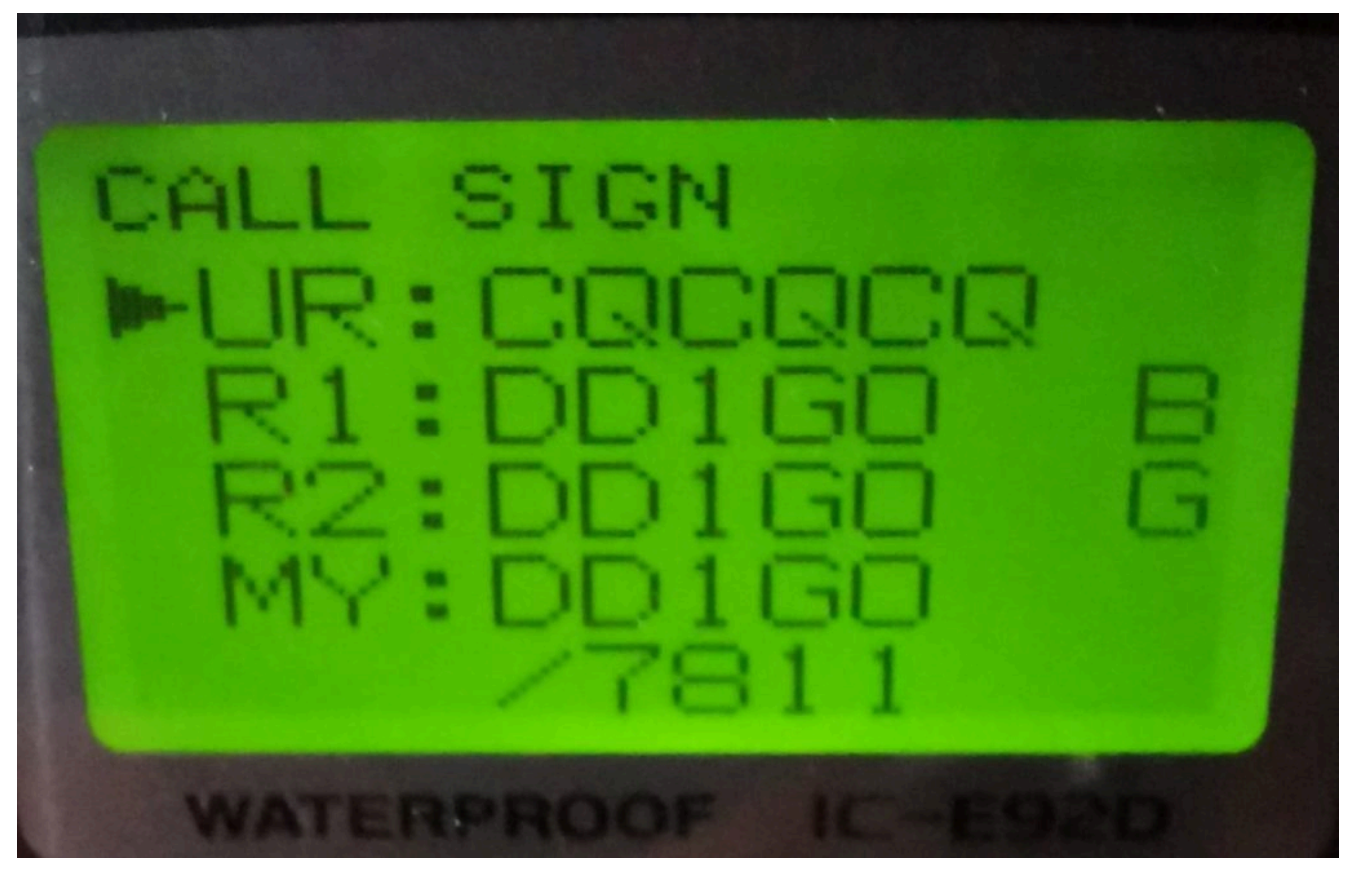

Beispiel für DD1GO und Hotspot